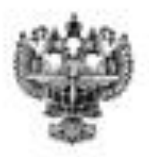

# **ФЕДЕРАЛЬНОЕ АГЕНТСТВО ВОЗДУШНОГО ТРАНСПОРТА**

#### **ФЕДЕРАЛЬНОЕ ГОСУДАРСТВЕННОЕ БЮДЖЕТНОЕ ОБРАЗОВАТЕЛЬНОЕ УЧРЕЖДЕНИЕ ВЫСШЕГО ОБРАЗОВАНИЯ** «САНКТ-ПЕТЕРБУРГСКИЙ ГОСУДАРСТВЕННЫЙ УНИВЕРСИТЕТ ГРАЖДАНСКОЙ АВИАЦИИ»

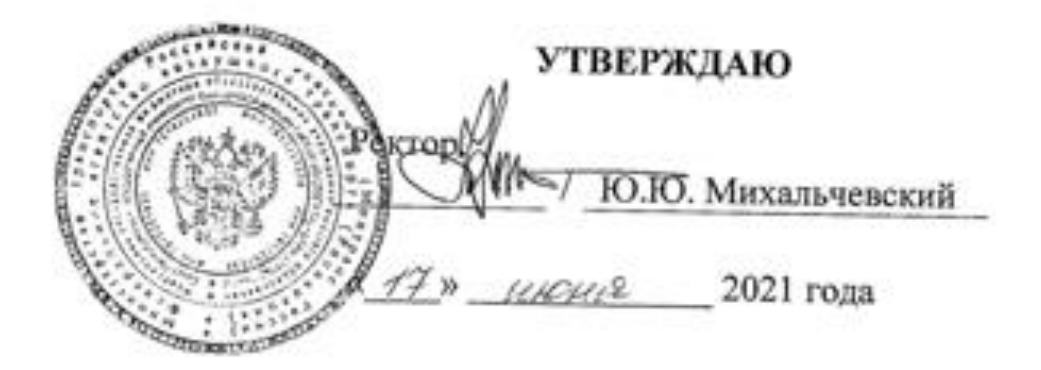

# **РАБОЧАЯ ПРОГРАММА ДИСЦИПЛИНЫ**

# **Визуальное программирование**

Направление подготовки **25.03.03Аэронавигация**

Направленность программы (профиль) **Техническая эксплуатация автоматизированных систем управления воздушным движением**

> Квалификация выпускника **бакалавр**

> > Форма обучения

Санкт-Петербург 2021

#### 1 Цели освоения дисциплины

Цель освоения дисциплины «Визуальное программирование» - формирование компетенций для успешной профессиональной деятельности выпускника по разработке и эксплуатации программного обеспечения автоматизированных систем управления воздушным движением.

Задачами освоения дисциплины являются:

- изучение методов разработки приложений, поддерживающих графический интерфейс пользователя;

- выработка навыка использования методов структурного и объектноориентированного программирования при решении задач обработки информании:

- изучение методов использования алгоритмов вычислительной математики для решения профессиональных задач;

- знакомство с методами тестирования программного обеспечения;

- формирование умения использования системного программного обеспечения на всех этапах жизненного цикла программных средств АС УВД.

Дисциплина обеспечивает подготовку выпускника к решению задач профессиональной деятельности эксплуатационно-технологического типа.

#### 2 Место дисциплины в структуре ОПОП ВО

Дисциплина «Визуальное программирование» представляет собой дисциплину, относящуюся к обязательной части Блока 1 «Дисциплины (модули)» ОПОП ВО по направлению подготовки 25.03.03«Аэронавигация» (бакалавриат), профиль «Техническая эксплуатация автоматизированных систем управления воздушным движением».

Дисциплина «Визуальное программирование» базируется на результатах обучения, полученных при изучении дисциплин: «Программирование для электронно-вычислительных машин», «Информатика».

Дисциплина «Визуальное программирование» является обеспечивающей «Современные лисциплин: системы программирования», ЛЛЯ «Программирование в сети Internet».

Дисциплина изучается в 7 семестре.

#### 3 Компетенции обучающегося, формируемые в результате освоения лиспиплины

Процесс освоения дисциплины «Визуальное программирование» направлен на формирование следующих компетенций:

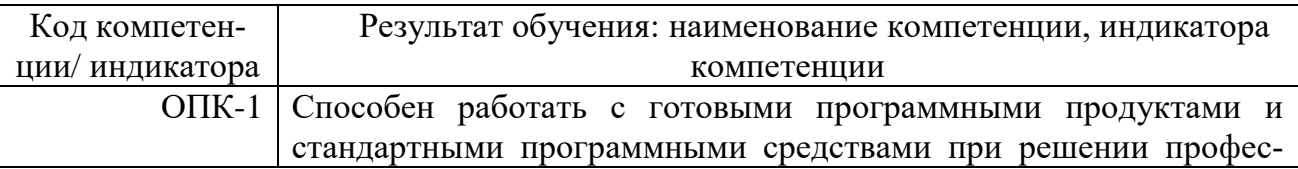

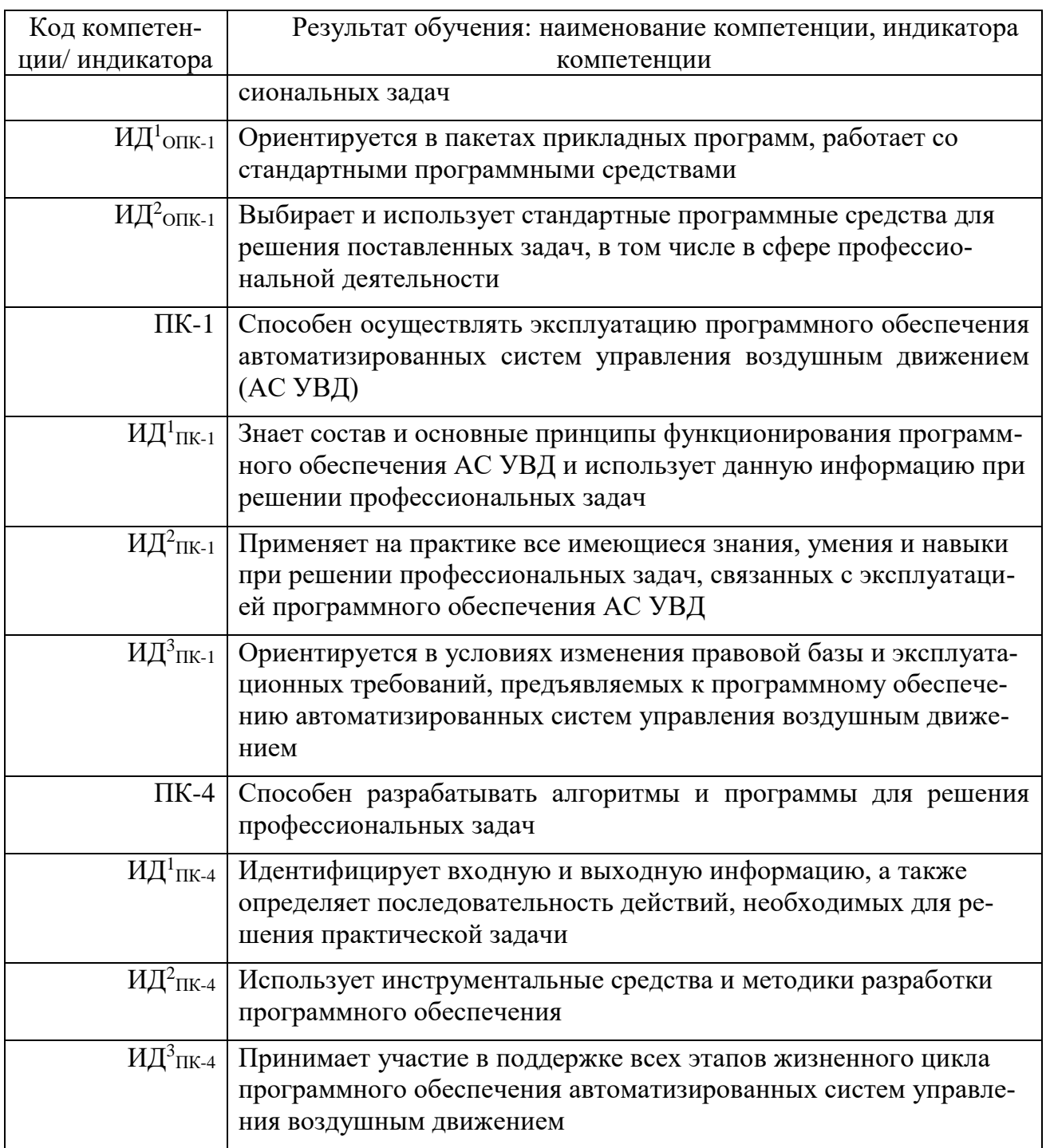

Планируемые результаты изучения дисциплины:

Знать:

- методы и алгоритмы обработки текстовой и графической информации;

- основные парадигмы программирования;

- стандартные структуры данных и алгоритмы работы с ними, используемые в системах управления воздушным движением.

Уметь:

– использовать современное программное обеспечение для решения стандартных задач обработки информации в информационно-измерительных и управляющих системах;

– использовать законы и методы математики и естественных наук при решении профессиональных задач, связанных с разработкой прикладного программного обеспечения;

– использовать методы вычислительной математики для решения профессиональных задач.

#### Владеть:

– навыками разработки алгоритмов решения типовых задач обработки информации, применяемых в автоматизированных системах управления воздушным движением;

– методами и алгоритмами вычислительной математики для решения профессиональных задач;

– современными инструментальными средствами разработки и тестирования программного обеспечения.

#### **4 Объем дисциплины и виды учебной работы**

Общая трудоемкость дисциплины составляет 3 зачетные единицы, 108 академических часов.

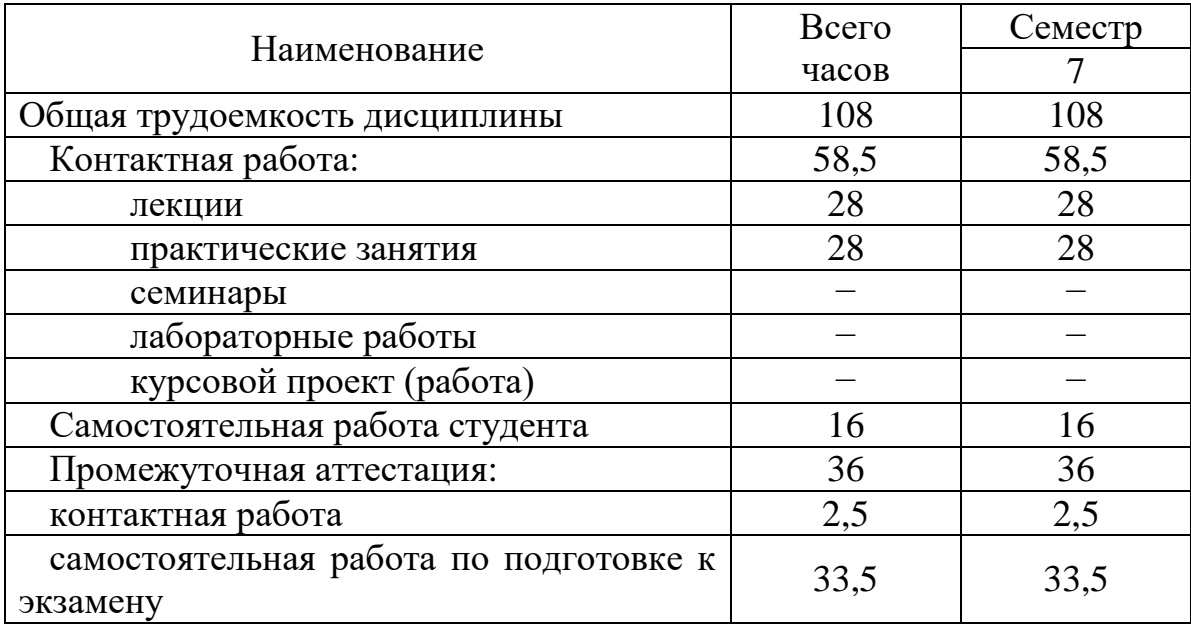

#### **5 Содержание дисциплины**

**5.1 Соотнесения тем (разделов) дисциплины и формируемых компетенций**

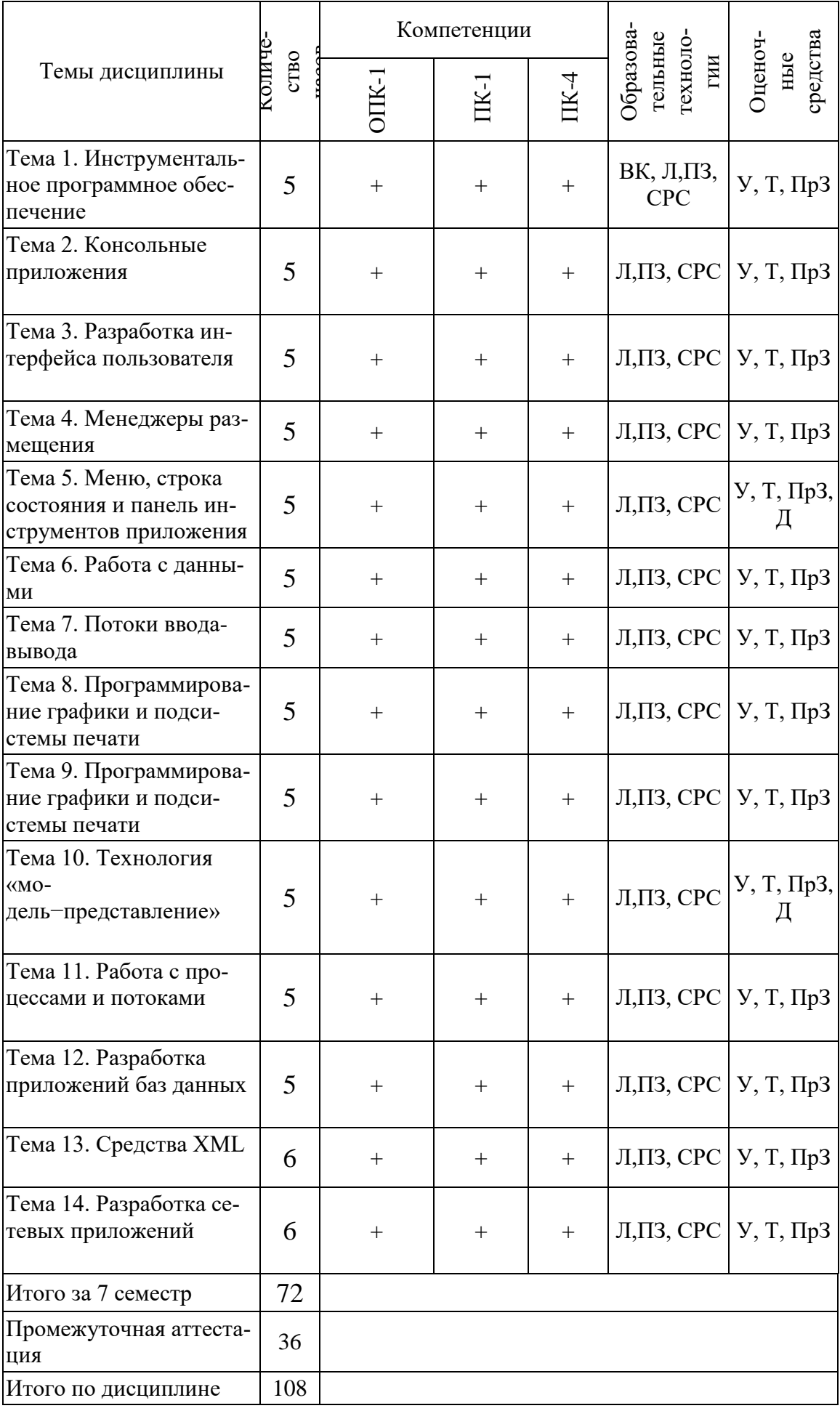

Сокращения: Л – лекция, ПЗ – практическое занятие, ПрЗ – практическое задание; СРС – самостоятельная работа студента, ВК – входной контроль, У – устный опрос, Т – тест, Д – дискуссии.

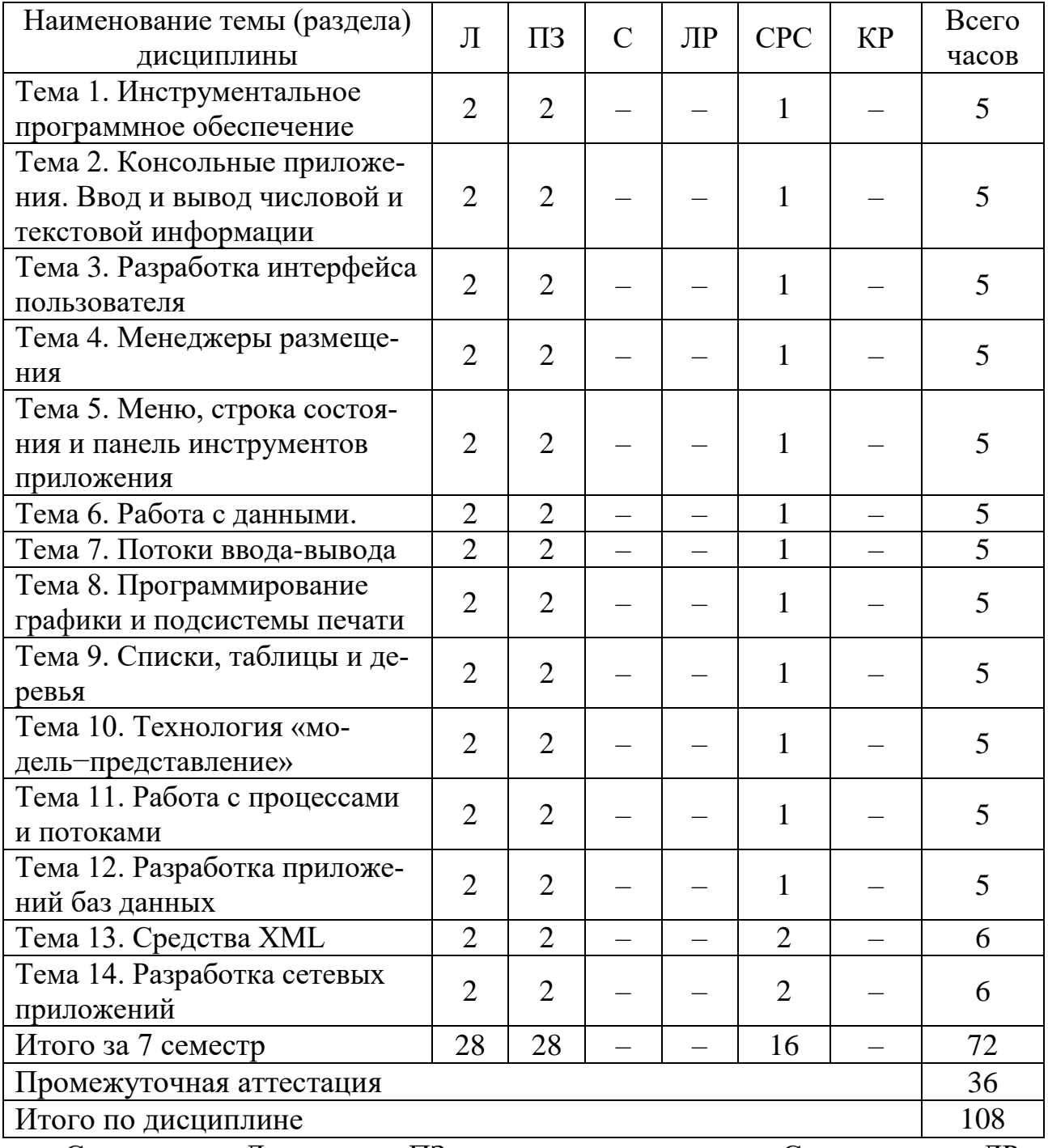

#### **5.2 Темы (разделы) дисциплины и виды занятий**

Сокращения: Л – лекции, ПЗ – практические занятия, С – семинары, ЛР – лабораторные работы, СРС – самостоятельная работа студента, КР – курсовая работа.

#### **5.3 Содержание дисциплины**

#### **Тема 1. Инструментальное программное обеспечение**

Основные сведения об инструментальном программном обеспечении (ПО). Парадигмы программирования. Двумерное структурное программирование. Интегрированная среда разработки программ. Диаграммы UML. Визуальный язык ДРАКОН и его применение в ракетно-космической отрасли. Кроссплатформенное программирование. Структура библиотеки Qt.

#### **Тема 2. Консольные приложения**

Ввод и вывод числовой и текстовой информации. Разработка иерархии классов. Правила именования объектов в Qt. Работа с qmake.

#### **Тема 3. Разработка интерфейса пользователя**

Классификация визуальных элементов. Работа с диалогами, надписями и кнопками. Механизм сигналов и слотов. Обработка событий с помощью виртуальных методов. Модальные диалоги. Использование стандартных диалогов. Фильтры для событий. Сопоставление сигналов.

#### **Тема 4. Менеджеры размещения**

Способы компоновки визуальных элементов на форме. Автоматическое изменение размеров визуальных элементов.

#### **Тема 5. Меню, строка состояния и панель инструментов приложения**

Работа с окнами. Обработка событий меню и панели инструментов. Отображение информации в строке состояния. Приложения SDI и MDI. Хранение настроек приложения.

#### **Тема 6. Работа с данными**

Числа, строки, массивы, списки. Контейнеры и итераторы. Явное и неявное совместное использование данных.

#### **Тема 7. Потоки ввода-вывода**

Чтение и запись файлов. Текстовые и двоичные файлы. Каталоги и свойства файлов. Временные файлы. Хранение ресурсов в программе. Хранение скомпилированных ресурсов в отдельном двоичном файле. Сжатие информации.

#### **Тема 8. Программирование графики и подсистемы печати**

Класс QPainter. Пользовательский стиль линий. Форматированный текст и HTML. Класс QPixmap. Работа с принтером. Печать на нескольких страницах. Предварительный просмотр перед печатью. Графические сцены. Построение графиков функций.

#### **Тема 9. Списки, таблицы и деревья**

Отображение списков, таблиц и иерархических данных. Реакция на действия пользователя. Редактирование элементов списков, таблиц и деревьев.

#### **Тема 10. Технология «модель−представление»**

Табличная модель и ее представления. Иерархическая модель. Дерево групп и таблица элементов.

#### **Тема 11. Работа с процессами и потоками**

Реентерабельность и потокобезопасность. Методы синхронизации. Высокоуровневое API для параллельного программирования.

#### **Тема 12. Разработка приложений баз данных**

Создание таблиц баз данных. Подключение к базе данных и выполнение запросов. Поиск, фильтрация, сортировка, модификация и удаление данных.

#### **Тема 13. Средства XML**

DOM и SAXAPI. Класс QStreamReader. Модуль QtXmlPatterns.

#### **Тема 14. Разработка сетевых приложений**

Эхо-сервер в блокирующем режиме. Асинхронный однопоточный эхосервер. Многопоточный сервер. Работа с протоколом FTP. Использование модуля WebKit.

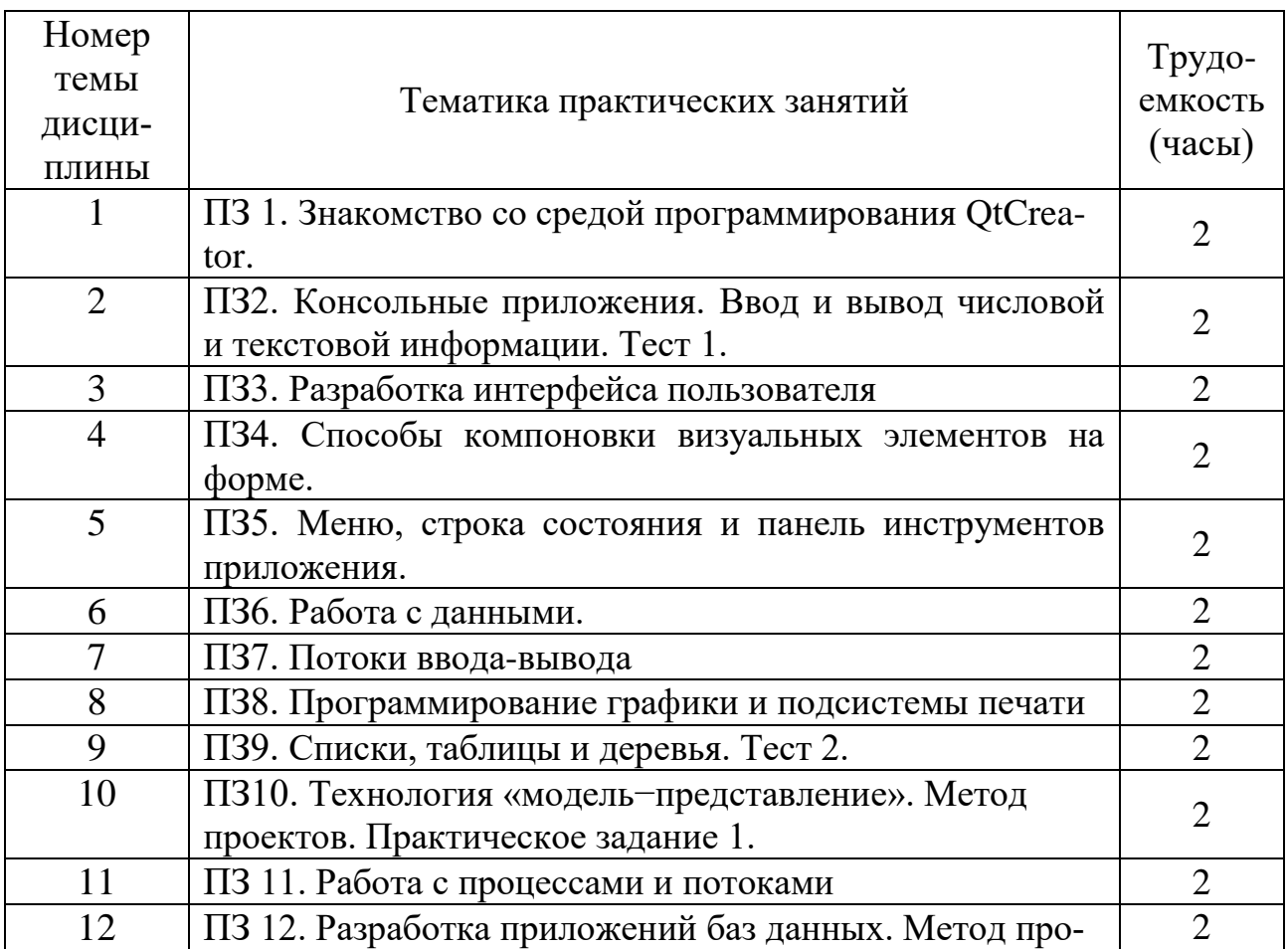

#### **5.4 Практические занятия**

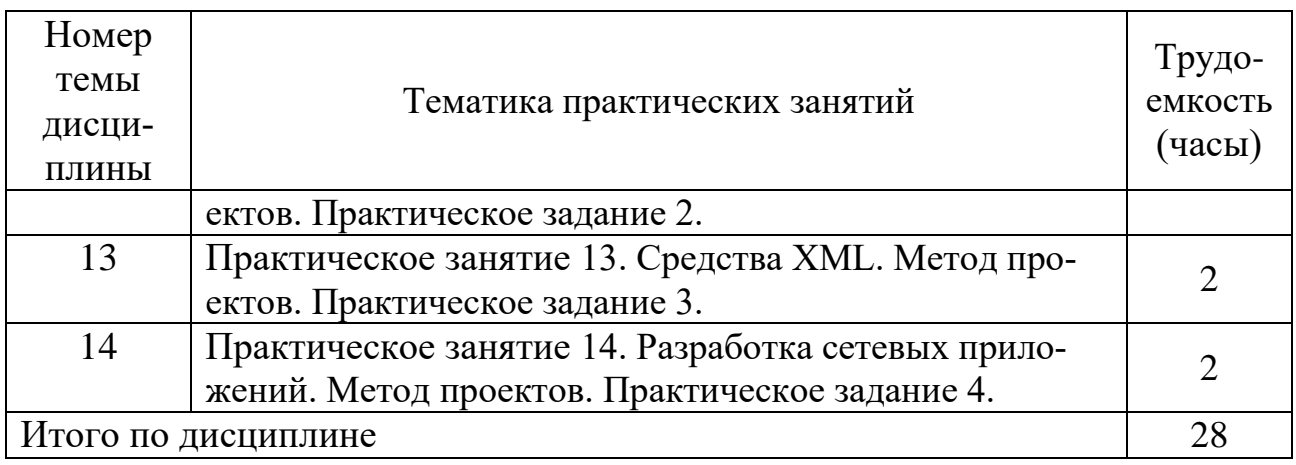

# **5.5 Лабораторный практикум**

Лабораторный практикум учебным планом не предусмотрен.

# **5.6 Самостоятельная работа**

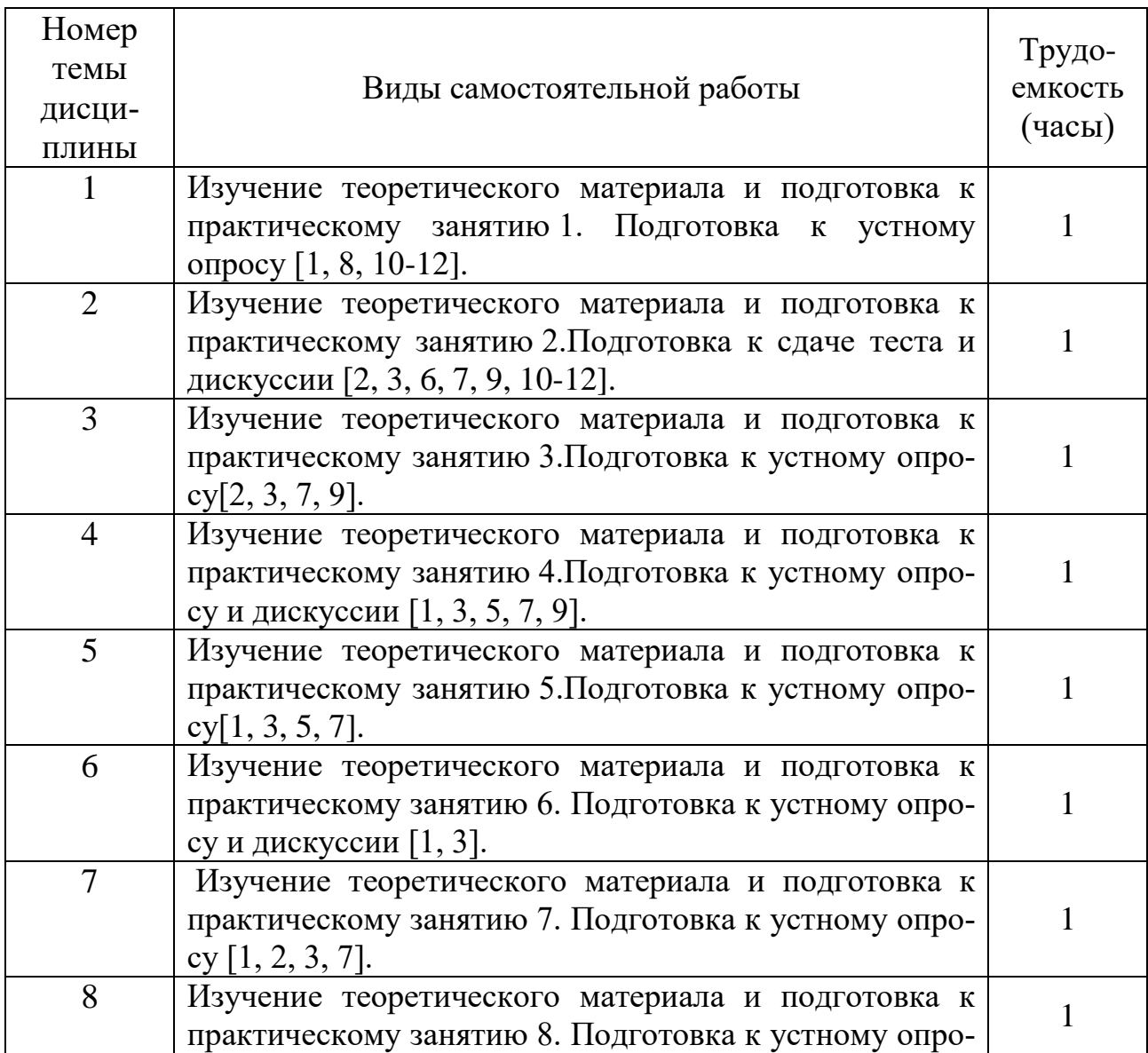

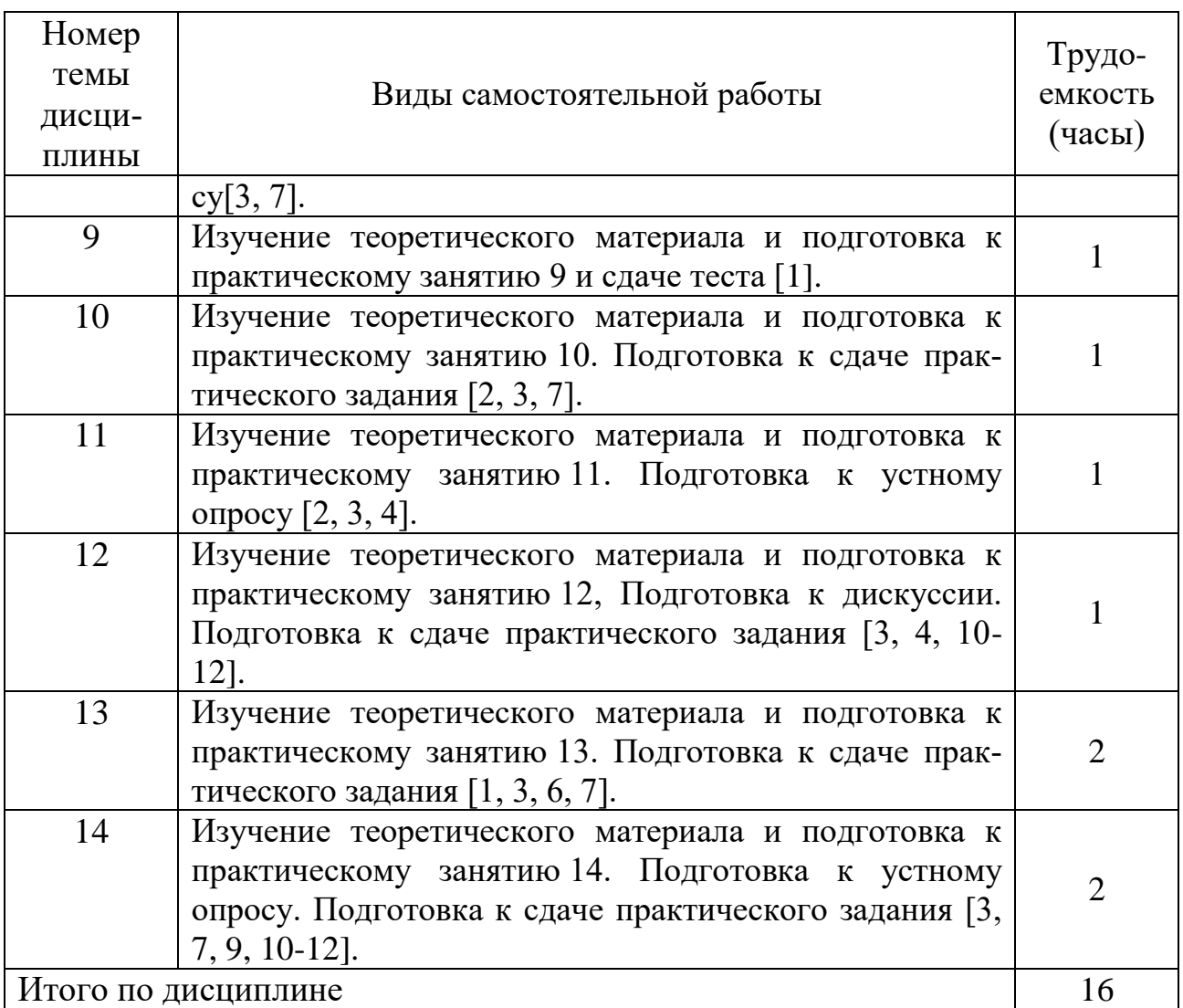

#### **5.7 Курсовые работы**

Курсовые работы учебным планом не предусмотрены.

### **6 Учебно-методическое и информационное обеспечение дисциплины**

а) основная литература:

1. Огнева, М. В. **Программирование на языке C++: практический курс**: учебное пособие для бакалавриата и специалитета [Электронный ресурс] / М. В. Огнева, Е. В. Кудрина. — М.: Юрайт, 2017. — 335 с. — ISBN 978-5-534- 05123-0. — Режим доступа: https://urait.ru/viewer/programmirovanie-na-yazyke-sprakticheskiy-kurs-408986.

2. Угрюмов Е.П**. Цифровая схемотехника:**Учеб. пособ. для вузов.[Текст]. − 3-е изд. − СПб.: БХВ-Петербург, 2010. – 816 с. –ISBN: 978-5-9775-0162-0. − Количество экземпляров: 18.

3. Кувшинов, Д. Р. **Основы программирования**: учебное пособие для вузов. — М.: Юрайт, 2018. — 104 с. — ISBN 978-5-534-07559-5. — Режим доступа: https://urait.ru/viewer/osnovy-programmirovaniya-423307.

б) дополнительная литература:

4. Гниденко, И. Г. **Технологии и методы программирования**: учебное пособие для прикладного бакалавриата[Электронный ресурс] / И. Г. Гниденко, Ф. Ф. Павлов, Д. Ю. Федоров. — М.: Юрайт, 2018. — 235 с. — ISBN 978-5-534- 02816-4. — Режим доступа: https://urait.ru/viewer/tehnologii-i-metodyprogrammirovaniya-413762.

5.Винокуров, И.В. **Использование библиотеки классов TrolltechQt для разработки графического интерфейса пользователя** [Электронный ресурс]: учебное пособие. — М.: МГТУ им. Н.Э. Баумана, 2014. — 352 с. — Режим доступа:<https://e.lanbook.com/book/106520> (дата обращения: 21.01.2021).

6. Павловская, Т.А. **Программирование на языке C++** [Электронный ресурс]: учебное пособие. — М.: ИНТУИТ, 2016. — 154 с. — Режим доступа: <https://e.lanbook.com/book/100409> (дата обращения 15.05.2021).

в) перечень ресурсов информационно-телекоммуникационной сети «Интернет»:

7. **The Qt Company** [Электронный ресурс] — Режим доступа: [http://www.qt.io](http://www.qt.io/)/ свободный (дата обращения: 15.05.2021).

8. **Форум программистов**[Электронный ресурс] — Режим доступа: [http://www.programmersforum.ru](http://www.programmersforum.ru/)/ свободный (дата обращения: 15.05.2021).

г) программное обеспечение (лицензионное), базы данных, информационно-справочные и поисковые системы:

9. **Единое окно доступа к образовательным ресурсам** [Электронный ресурс]. – Режим доступа: [http://window.edu.ru](http://window.edu.ru/)/ свободный (дата обращения: 21.01.2021).

10. **Электроннаябиблиотека научных публикаций «eLIBRARY.RU»**[Электронный ресурс] — Режим доступа: [http://elibrary.ru/\(](http://elibrary.ru/)дата обращения: 15.05.2021).

11. **Электронно***-***библиотечная система издательства «Лань»**[Электронный ресурс] — Режим доступа: [http://e.lanbook.com/\(](http://e.lanbook.com/)дата обращения: 15.05.2021).

#### **7 Материально-техническое обеспечение дисциплины**

Информационно-справочные и материальные ресурсы библиотеки СПбГУ ГА.

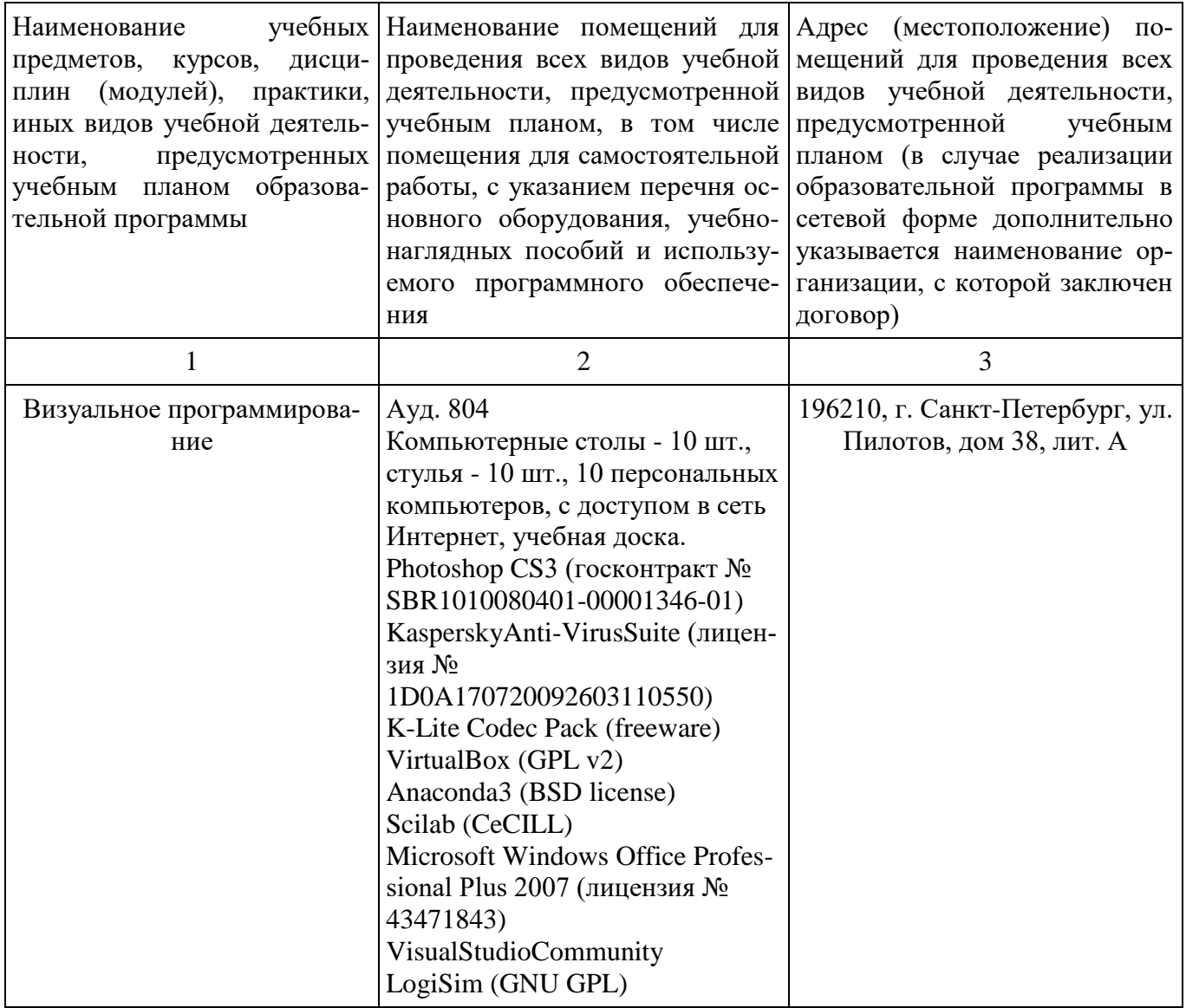

#### **8 Образовательные и информационные технологии**

В рамках изучения дисциплины предполагается использовать следующие образовательные технологии.

Входной контроль проводится преподавателем в начале изучения дисциплины с целью коррекции процесса усвоения обучающимися дидактических единиц при изучении базовых дисциплин.

Лекция составляет основу теоретического обучения в рамках дисциплины и направлена на систематизированное изложение накопленных и актуальных научных знаний. Лекция предназначена для раскрытия состояния и перспектив развития экономических знаний в современных условиях. На лекции концентрируется внимание обучающихся на наиболее сложных и узловых вопросах, стимулируется их активная познавательная деятельность.

Ведущим методом в лекции выступает устное изложение учебного материала, который сопровождается одновременной демонстрацией слайдов, при необходимости привлекаются открытые Интернет-ресурсы, а также

демонстрационные и наглядно-иллюстрационные материалы и практические примеры.

При изучении дисциплины используются как традиционные лекции, так и интерактивные лекции. Интерактивные лекции проводятся в форме проблемных лекций, главная цель которых – приобретение знаний студентами при непосредственном действенном их участии. На проблемных лекциях процесс познания студентов в сотрудничестве и диалоге с преподавателем и друг с другом приближается к исследовательской деятельности. Содержание проблемы раскрывается путем организации поиска ее решения или суммирования и анализа традиционных и современных точек зрения. Основными этапами познавательной деятельности студентов в процессе проблемной лекции являются: а) осознание проблемы; б) выдвижение гипотез, предложения по решению проблемы; в) обсуждение вариантов решения проблемы; г) проверка решения.

Цель практических занятий – закрепить теоретические знания, полученные обучающимися на лекциях и в результате самостоятельного изучения соответствующих тем, а также приобрести начальные практические навыки. Рассматриваемые в рамках практического занятия задачи, ситуации, примеры и проблемы имеют профессиональную направленность и содержат элементы, необходимые для формирования компетенций в рамках подготовки обучающихся. Практические занятия предусматривают участие обучающихся в выполнении отдельных элементов работ, связанных с будущей профессиональной деятельностью.

Практические занятия проводятся в аудиторной и интерактивной форме.

Самостоятельная работа обучающихся является составной частью учебной работы. Ее основной целью является формирование навыка самостоятельного приобретения знаний по некоторым вопросам теоретического курса, закрепление и углубление полученных знаний, самостоятельная работа со справочниками, периодическими изданиями и научно-популярной литературой.

Самостоятельная работа включает выполнение учебных заданий, в том числе и индивидуальных.

#### **9 Фонд оценочных средств для проведения текущего контроля успеваемости и промежуточной аттестации по итогам освоения дисциплины**

Уровень и качество знаний обучающихся оцениваются по результатам текущего контроля успеваемости и промежуточной аттестации по итогам освоения дисциплины.

Устный опрос проводится на практических занятиях с целью контроля усвоения теоретического материала, излагаемого на лекциях.

Тест проводится по темам в соответствии с данной программой и предназначен для проверки обучающихся на предмет освоения материала лекций.

Практические задания выдаются студентам на практических занятиях и предназначены для закрепления теоретических знаний, а также для отработки умений и навыков. Как правило, они подразумевают проработку теоретического материала предыдущих лекций и последующее выполнение

определенной последовательности действий на компьютере. При проверке преподавателем правильности выполнения задания студент также должен показать знание соответствующего теоретического материала.

Промежуточная аттестация по итогам освоения дисциплины проводится в виде экзамена. К моменту сдачи экзамена должны быть успешно пройдены предыдущие формы контроля.

Экзамен позволяют оценить уровень освоения компетенций за весь период изучения дисциплины. Билет включает два теоретических вопроса и ситуационную задачу.

#### **9.1 Балльно-рейтинговая оценка текущего контроля успеваемости и знаний студентов по дисциплине**

Не применяется.

#### **9.2 Методические рекомендации по проведению процедуры оценивания знаний, умений и навыков и (или) опыта деятельности, характеризующих этапы формирования компетенций**

Решение практических заданий оценивается:

«зачтено»: обучающийся самостоятельно правильно решает задачу, дает обоснованную оценку по итогу решения;

«не зачтено»: обучающийся отказывается от выполнения задачи или не способен ее решить самостоятельно, а также с помощью преподавателя.

Устный опрос:

«зачтено»: зачитывается в том случае, если получены достаточно полные и аргументированные ответы на вопросы преподавателя;

«не зачтено»: не зачитывается в том случае, если обучающийся не смог ответить на вопросы или ответил правильно менее чем на 61% вопросов.

Тест оценивается на «отлично», если количество правильных ответов 90% и более; «хорошо» – от 76% до 89%; «удовлетворительно» – от 61% лр 75%; «неудовлетворительно» – менее  $61\%$ .

#### **9.3 Темы курсовых работ (проектов) по дисциплине**

В учебном плане курсовых работ не предусмотрено.

#### **9.4 Контрольные вопросы для проведения входного контроля остаточных знаний по обеспечивающим дисциплинам**

1. Нарисовать схему алгоритма и написать программу для нахождения корней квадратного уравнения.

2. Нарисовать схему алгоритма и написать программу для решения систем линейных алгебраических уравнений.

#### **9.5 Описание показателей и критериев оценивания компетенций на различных этапах их формирования, описание шкал оценивания**

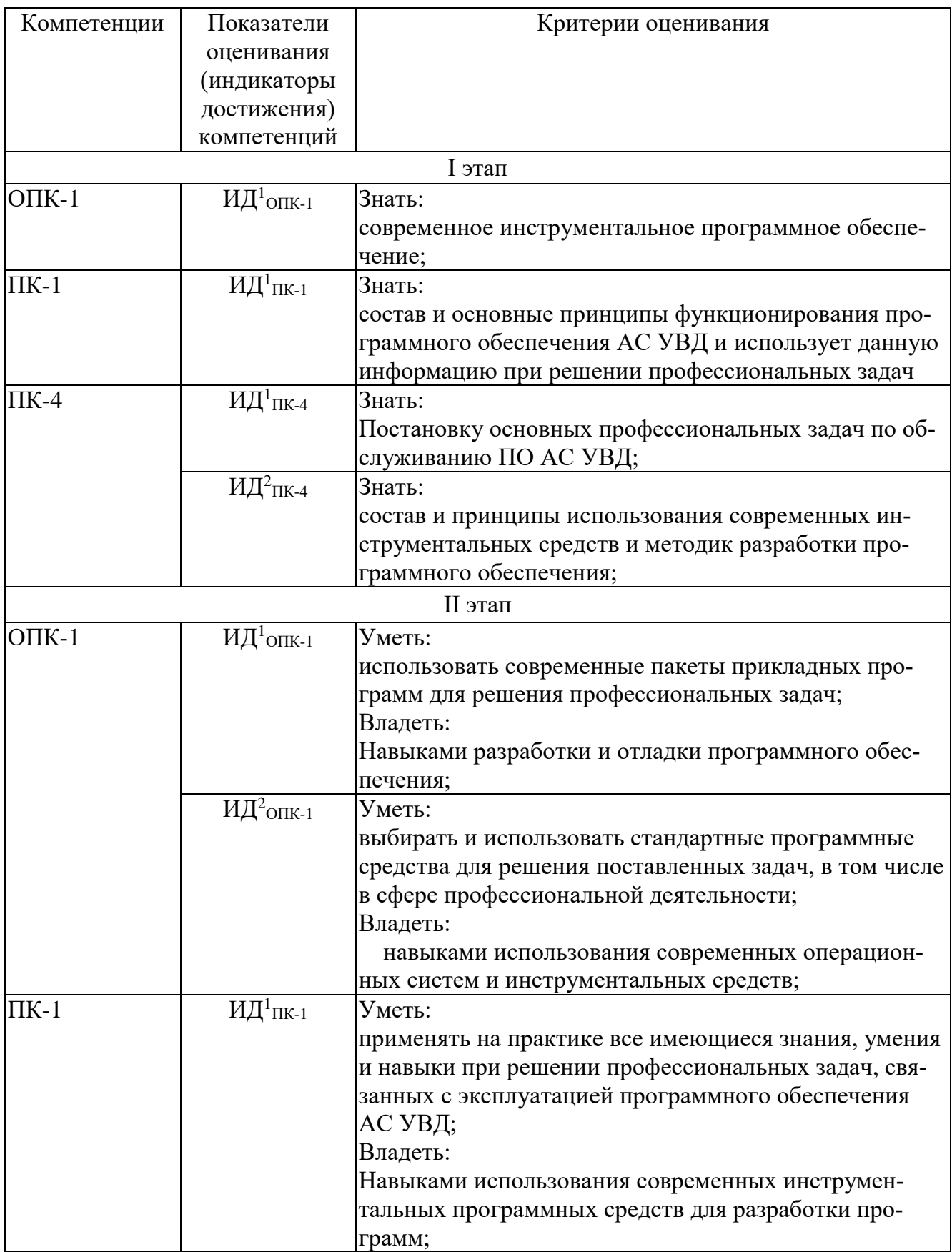

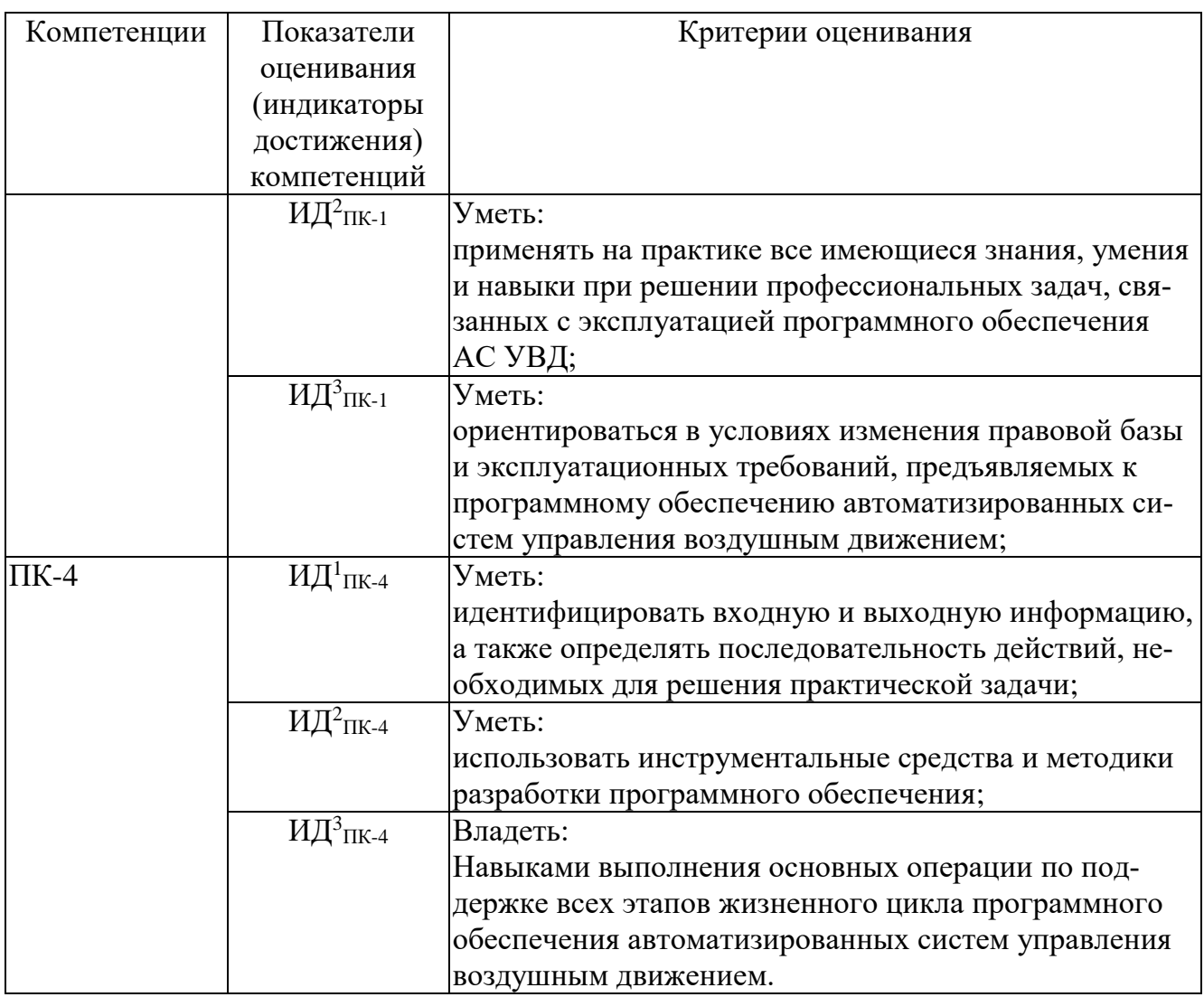

Шкала оценивания при проведении промежуточной аттестации

«Отлично» выставляется обучающемуся, показавшему всесторонние, систематизированные, глубокие знания по рассматриваемой компетенции и умение уверенно применять их на практике при решении задач, свободное и правильное обоснование принятых решений. Отвечая на вопрос, может быстро и безошибочно проиллюстрировать ответ собственными примерами. Обучающийся самостоятельно правильно решает задачу, дает обоснованную оценку итогам решения.

«Хорошо» выставляется обучающемуся, если он твердо знает материал, грамотно и по существу излагает его, умеет применять полученные знания на практике, но допускает в ответе или в решении задачи некоторые неточности, хорошо владеет всем содержанием, видит взаимосвязи, но не всегда делает это самостоятельно без помощи преподавателя. Обучающийся решает задачу верно, но при помощи преподавателя.

«Удовлетворительно» выставляется обучающемуся, показавшему фрагментарный, разрозненный характер знаний, недостаточно правильные формулировки базовых понятий, нарушения логической последовательности в изложении программного материала, но при этом он владеет основными разделами учебной программы в рамках заданной компетенции, необходимыми для дальнейшего обучения и может применять полученные знания по образцу в стандартной ситуации. Отвечает только на конкретный вопрос, соединяет знания из разных разделов курса только при наводящих вопросах преподавателя. Ситуационная задача решена не полностью, или содержатся незначительные ошибки в расчетах.

«Неудовлетворительно» выставляется обучающемуся, который не знает большей части основного содержания учебной программы дисциплины в рамках компетенций, допускает грубые ошибки в формулировках основных понятий дисциплины и не умеет использовать полученные знания при решении типовых практических задач. Не раскрыты глубина и полнота при ответах. Залача не решена лаже при помоши преполавателя.

#### 9.6 Типовые контрольные задания для проведения текущего контроля и промежуточной аттестации по итогам освоения дисциплины

#### Типовые вопросы для устного опроса

1. Чем динамический список отличается от массива?

2. Перечислить способы хранения массивов в памяти компьютера.

3. Какие классы библиотеки Qt предназначены для работы с изображениями?

4. Чем явное совместное использование данных отличается от неявного? Привести примеры.

5. Какие классы библиотеки Qt предназначены для работы с потоками ввода-вывода?

6. Какие алгоритмы используются для сортировки данных в одномерном массиве?

7. В каких случаях используется передача параметра по ссылке или указателю, а не по значению?

8. Перечислите способы хранения графов в памяти компьютера.

9. Какие классы библиотеки Qt используются для работы с данными в формате XML? Чем они отличаются?

10. Назовите несколько способов реализации автоматического пересчета результата, отображаемого в окне приложения, при изменении пользователем значения в строке OLineEdit.

11. Перечислите виды диаграмм языка UML и дайте им краткую характеристику.

12. Перечислите парадигмы программирования и дайте им краткую характеристику.

#### Типовые тестовые задания

1. Напишите результат вычисления логического выражения:

boolx =  $(3 < 1)$  ||  $!(2 \leq 7)$ ;

2. Напишите число, которое будет выведено на экран в результате выполнения следующего фрагмента программы:

```
int x = 0x14:
printf("%d", x);
```
3. Напишите число, которое будет выведено на экран в результате выполнения следующего фрагмента программы::

```
int i = 5, j = 9, k;
k = i++ * --i;printf("%d%d%d", i, \dot{p}, k);
```

```
4. Сколько раз будет выполнено тело цикла:
   for(int i=0, j=3; i<j; i--){<br>cout<< ++i << j--;
```
5. Укажите базовый класс для всех кнопок:

a)  $QRadioButton; 6) QAbstractButton; B) QButton; \Gamma) QBaseButton.$ 

6. Укажите, какие контейнерные классы имеются в библиотеке Ot:

a)  $QStringArray; 6) QLinkedList; B) QArray; \Gamma) QHash; \Pi) QBiteArray;$  $e)$  ODeque;  $x)$  OBitArray.

7. Имеются ли библиотеке Qt4 встроенные средства для работы с реестром MicrosoftWindows?

8. Напишите имя класса, который предназначен для визуализации содержимого графической сцены.

9. Какой из перечисленных классов не является наследником QWidget: a)  $QSlider; \tilde{0}$ ) QMenuBar; B) QMainWindow;  $\Gamma$ ) QPushButton;  $\pi$ ) QAction;

10. Напишите, какой макрос необходимо использовать в приватной части класса, наследованного от оорјест, если этот класс будет использовать свойства и механизм сигналов и слотов?

#### Типовые ситуационные задачи

1. Разработать приложение для вычисления температуры воздуха на заданной высоте согласно стандарту ГОСТ 4401-81 и построения графика зависимости температуры от высоты.

2. Разработать приложение для вычисления давления воздуха на заданной высоте согласно стандарту ГОСТ 4401-81 и построения графика зависимости давления от высоты.

3. Разработать приложение для вычисления скорости звука на заданной высоте согласно стандарту ГОСТ 4401-81 и построения графика зависимости скорости от высоты.

4. Разработать приложение для вычисления плотности воздуха на заданной высоте согласно стандарту ГОСТ 4401-81 и построения графика зависимости плотности от высоты.

5. Разработать приложение для чтения заданных летно-технических характеристик воздушного судна из базы данных ВАДА.

6. Разработать приложение для чтения заданных летно-технических характеристик воздушного судна из файла XML.

7. Разработать приложение для нахождения кратчайшего маршрута между двумя вершинами ориентированного графа, заданного в виде матрицы весовых коэффициентов.

8. Разработать приложение для решения задачи о назначениях (Венгерский алгоритм).

9. Разработать приложение для составления упрощенного плана полета по заданному шаблону.

10. Разработать приложение для чтения из файла координат воздушного судна и обработки радиолокационной информации согласно алгоритму альфабета фильтра.

11. Разработать приложение для чтения из файла координат воздушного судна и обработки радиолокационной информации согласно алгоритму фильтра Калмана.

#### *Типовые темы для дискуссий*

- 1. Использование технологии «модель-представление» для работы с иерархическими структурами данных (дерево файлов и каталогов; организационная структура производственного подразделения; классификационный граф).
	- 1.1. Приведите пример иерархической структуры.
	- 1.2. Назовите свойства экземпляров класса для своего примера.
	- 1.3. Какие свойства экземпляров класса потребуется сделать параметрами модели, а какие – параметрами представления?
- 2. Использование технологии «модель-представление» для работы с табличными данными.
	- 2.1. Приведите пример табличной структуры.
	- 2.2. К чему следует отнести такие свойства, как шрифт, обрамление ячеек и цвет фона: к параметрам модели или к параметрами представления?
- 3. Использование технологии «модель-представление» для обработки и отображения информации о воздушной обстановке.
	- 3.1. Приведите пример табличной структуры.
	- 3.2. К чему следует отнести такие свойства, как шрифт, обрамление ячеек и цвет фона: к параметрам модели или к параметрами представления?
- 4. Использование технологии XML при разработке приложений баз данных (для хранения структурированных данных; для генерации отчетов).
	- 4.1. Предложите пример диаграммы классов UML и кратко охарактеризуйте основные свойства классов, изображенных на диаграмме.
	- 4.2. Какие из названных классов проще реализовать в виде реляционной таблицы, а какие – с помощью языка XML?

#### *Типовые вопросы для проведения промежуточной аттестации в форме экзамена*

1. Инструментальные средства разработки приложений. Методы кроссплатформенной разработки.

2. Классификация визуальных элементов графического интерфейса пользователя.

3. Компоновка визуальных элементов на форме. Менеджеры размещения.

4. Реализация приложения с интерфейсом SDI.

5. Реализация приложения с интерфейсом MDI.

6. Явное и неявное совместное использование данных. Примеры.

7. Потоки ввода-вывода. Чтение и запись текстовых файлов.

8. Потоки ввода-вывода. Чтение и запись двоичных файлов.

9. Построение графиков функций.

10. Технология «модель-представление». Примеры.

11. Методы синхронизации процессов и потоков.

12. Разработка приложений баз данных. Примеры.

13. Чтение и запись файлов XML.

14. Разработка сетевых приложений. Однопоточный сервер: блокирующий и неблокирующий режимы работы.

15. Разработка сетевых приложений: многопоточный сервер.

16. Планирование траектории воздушного судна. Использование базы ланных ВАДА.

#### Типовые практические задания для промежуточной аттестации в форме экзамена

1. Напишите фрагмент программы для чтения заданного параметра из базы данных ВАДА и вывода его на экран.

2. Реализуйте метод вставки нового строкового элемента в упорядоченный связный список.

3. Реализуйте автоматический пересчет значения, выводимого в окне программы, при изменении пользователем значения в строке ввода OLineEdit.

4. Выполните построение графика заданной функции с использованием графической сцены. Масштаб графика вычисляйте автоматически.

5. Реализуйте хранение настроек приложения в текстовом файле. ini.

6. Отобразите в окне программы два виджета: дерево групп и таблицу элементов, чтобы при щелчке левой кнопкой мыши по названию любой группы, в таблице отображались элементы, принадлежащие выбранной группе.

7. Реализуйте изменение цвета и типа линий в таблице QTableView.

8. Приведите пример программы, демонстрирующей неявное совместное использование данных.

9. Приведите пример программы, демонстрирующей явное совместное использование данных.

10. Предложите вариант диаграммы классов UML для приложения, выполняющего расчет траектории воздушного судна по плану полета.

#### 10 Методические рекомендации для обучающихся по освоению дис-**ЦИПЛИНЫ**

Методика преподавания дисциплины характеризуется совокупностью методов, приемов и средств обучения, обеспечивающих реализацию содержания и учебно-воспитательных целей дисциплины, которая может быть представлена как некоторая методическая система, включающая методы, приемы и средства обучения. Такой подход позволяет более качественно подойти к вопросу освоения дисциплины обучающимися.

Учебные занятия начинаются и заканчиваются по времени в соответствии с утвержденным режимом СПб ГУГА в аудиториях согласно семестровым расписаниям теоретических занятий. На занятиях, предусмотренных расписанием, обязаны присутствовать все обучающиеся.

Лекции являются одним из важнейших видов учебных занятий и составляют основу теоретической подготовки обучающихся по дисциплинам. Лекция имеет целью дать систематизированные основы научных знаний по дисциплине, раскрыть состояние и перспективы прогресса конкретной области науки и экономики, сконцентрировать внимание на наиболее сложных и узловых вопросах. Эта цель определяет дидактическое назначение лекции, которое заключается в том, чтобы ознакомить обучающихся с основным содержанием, категориями, принципами и закономерностями изучаемой темы и предмета обучения в целом, его главными идеями и направлениями развития. Именно на лекции формируется научное мировоззрение обучающегося, закладываются теоретические основы фундаментальных знаний будущего управленца, стимулируется его активная познавательная деятельность, решается целый ряд вопросов воспитательного характера.

Каждая лекция должна представлять собой устное изложение лектором основных теоретических положений изучаемой дисциплины или отдельной темы как логически законченное целое и иметь конкретную целевую установку. Особое место в лекционном курсе по дисциплине занимают вводная и заключительная лекции.

Вводная лекция должна давать общую характеристику изучаемой дисциплины, подчеркивать новизну проблем, указывать ее роль и место в системе изучения других дисциплин, раскрывать учебные и воспитательные цели и кратко знакомить обучающихся с содержанием и структурой курса, а также с организацией учебной работы по нему.Заключительная лекция должна давать научно-практическое обобщение изученной дисциплины, показывать перспективы развития изучаемой области знаний, навыков и практических умений.

Практические занятия проводятся в целях выработки практических умений и приобретения навыков при решении управленческих задач. Основным содержанием этих занятий является практическая работа каждого обучающегося. Назначение практических занятий – закрепление, углубление и комплексное применение на практике теоретических знаний, выработка умений и навыков обучающихся в решении практических задач. Вместе с тем, на этих занятиях, осуществляется активное формирование и развитие навыков и качеств, необходимых для последующей профессиональной деятельности.Практические занятия проводятся по наиболее сложным вопросам дисциплины и имеют целью углубленно изучить ее содержание, привить обучающимся навыки самостоятельного поиска и анализа информации, умение делать обоснованные выводы, аргументировано излагать

и отстаивать свое мнение. Каждое практическое занятие заканчивается, как правило, кратким подведением итогов, указаниями преподавателя о последующей самостоятельной работе.

Промежуточная аттестация по итогам освоения дисциплины проводится в виде экзамена в 7 семестре. К моменту сдачи экзамена должны быть успешно пройдены предыдущие формы контроля. Экзамен позволяет оценить уровень освоения компетенций за весь период изучения дисциплины.

Рабочая программа дисциплины составлена в соответствии с требованиями ФГОС ВО по направлению подготовки 25.03.03 «Аэронавигация».

Рабочая программа дисциплины составлена в соответствии с требованиями

Программа рассмотрена и утверждена на заседании кафедры № 8 «При-« « « » « « « « « « « » » « « « » » « « » » « « » » « « » » « « » » « « » » « « » » » « « » » » « « » » » « « » » » « « » » » « « » » » « « » » » « « » » » « « » » » « « » » » « « » » » « « » » » « « » » » « « » » » « « »

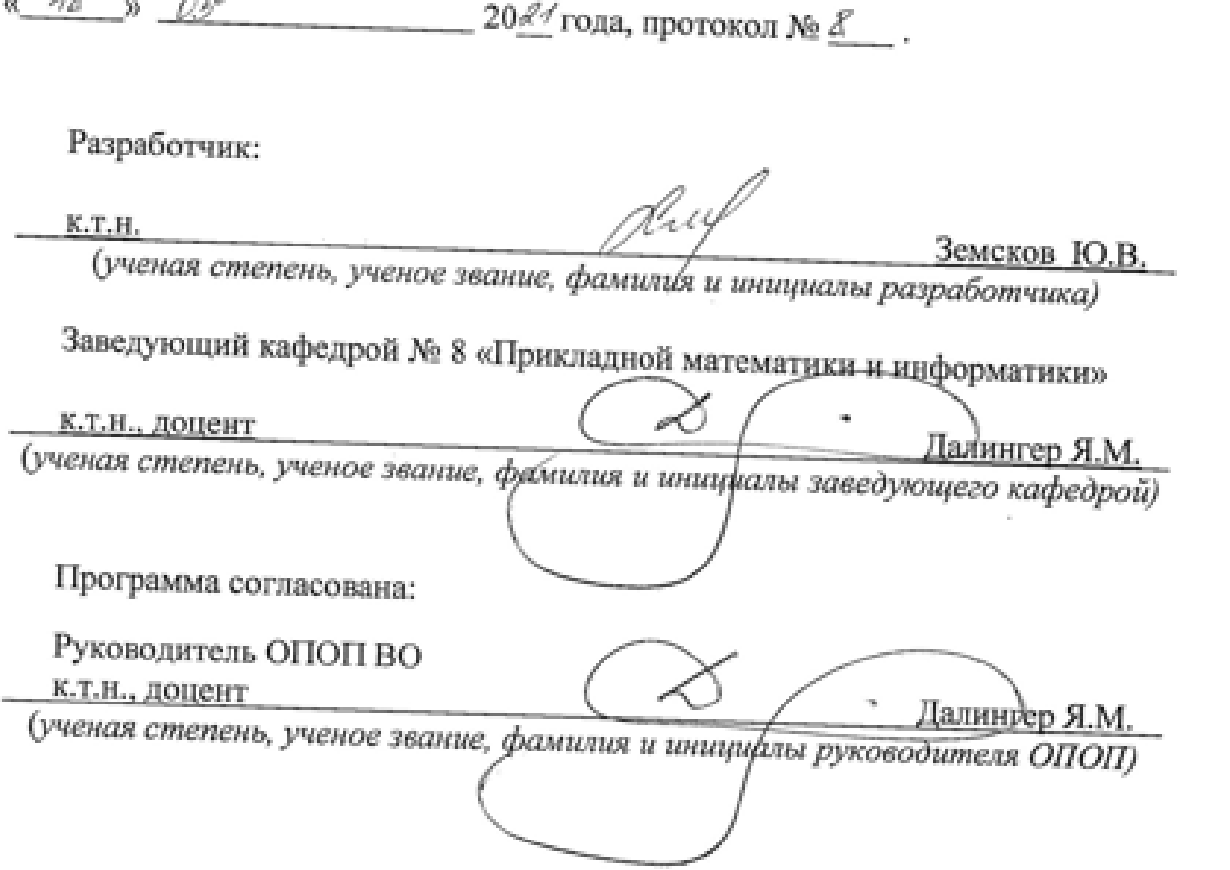

Программа рассмотрена и одобрена на заседании Учебно-методического вета Университета « $\frac{\mathcal{A}\mathcal{L}}{\mathcal{D}}$  / $\frac{\mathcal{U}\mathcal{D}\mathcal{U}\mathcal{A}}{202}$  года, протокол №  $\mathcal{L}$ .